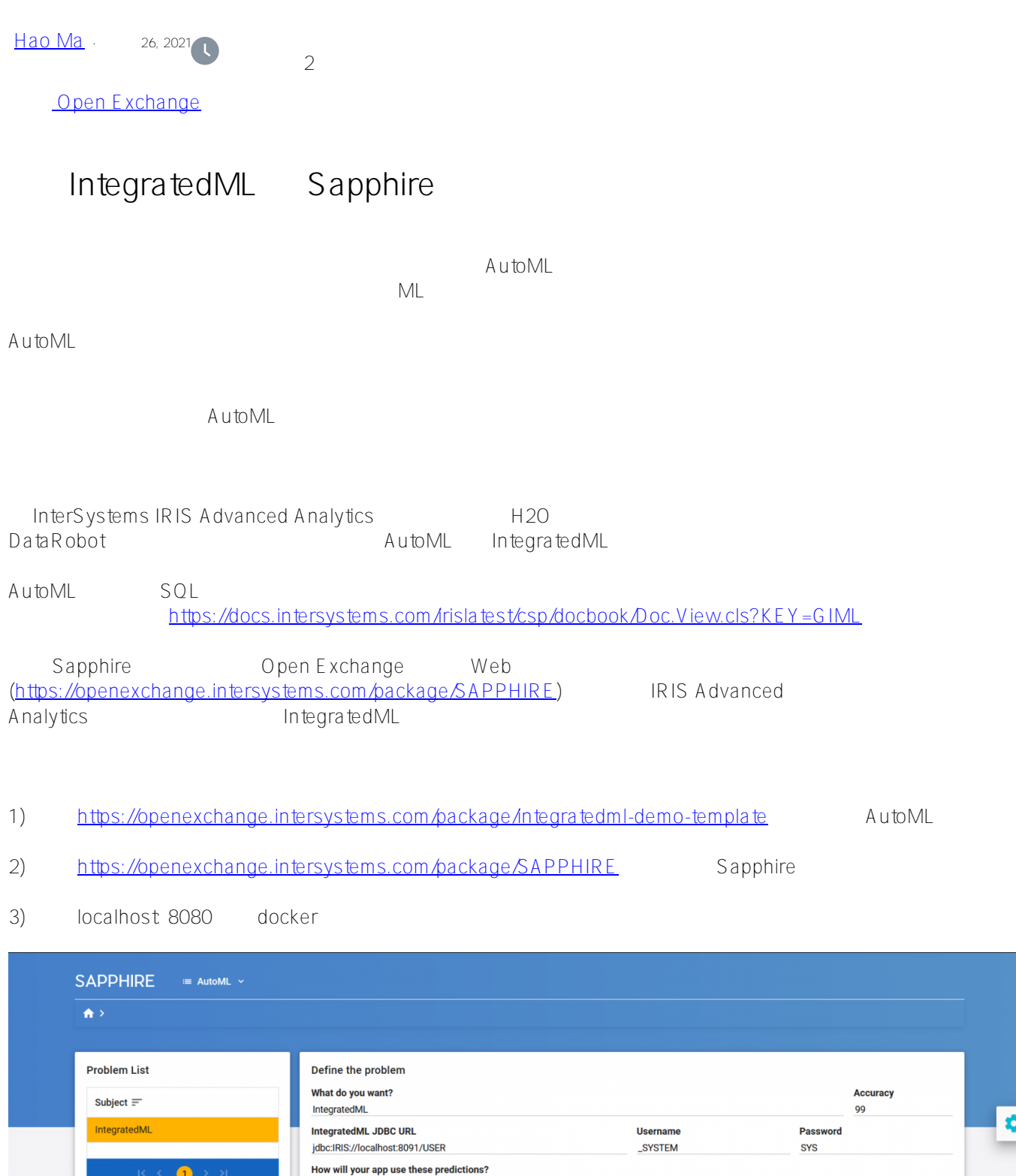

4) Save Test

5) AutoML Model Definition

**Test AutoML** 

New

Test **The Company** 

**Delete Delete** 

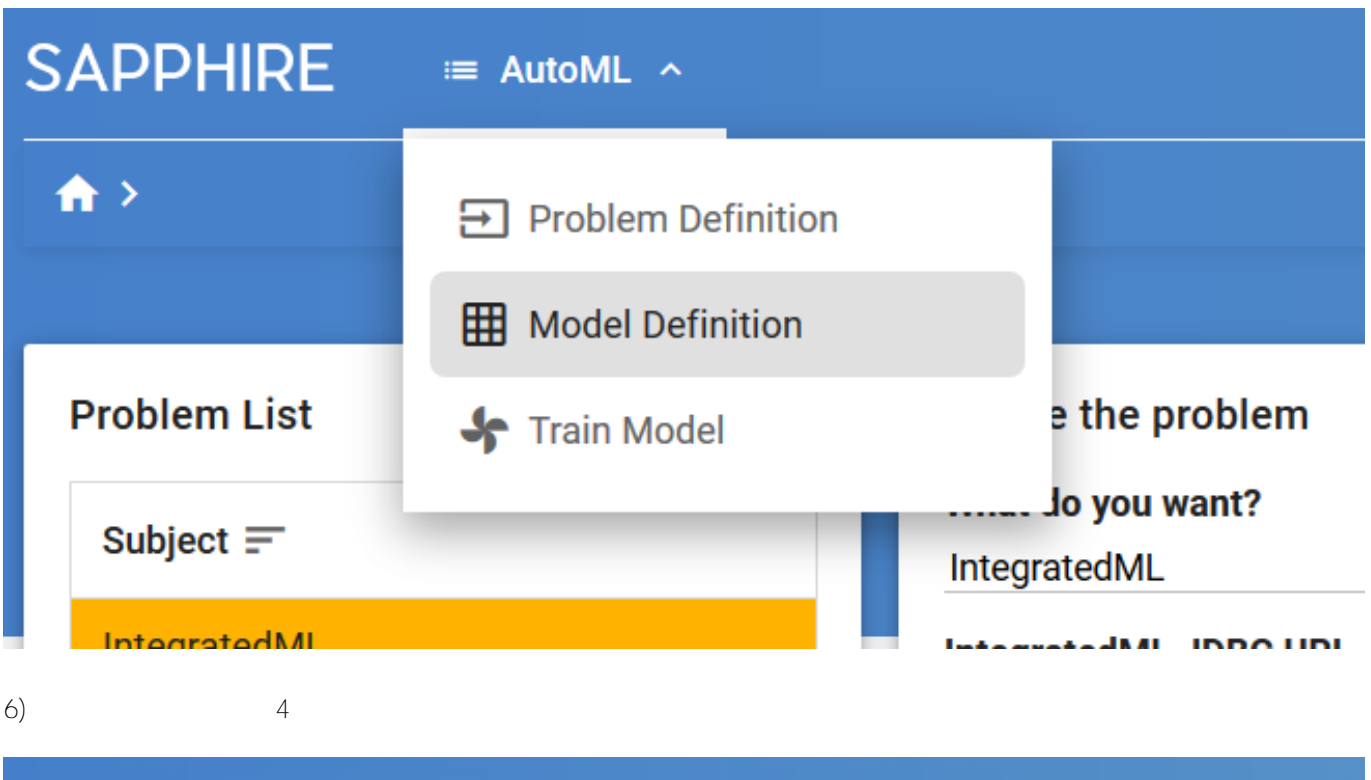

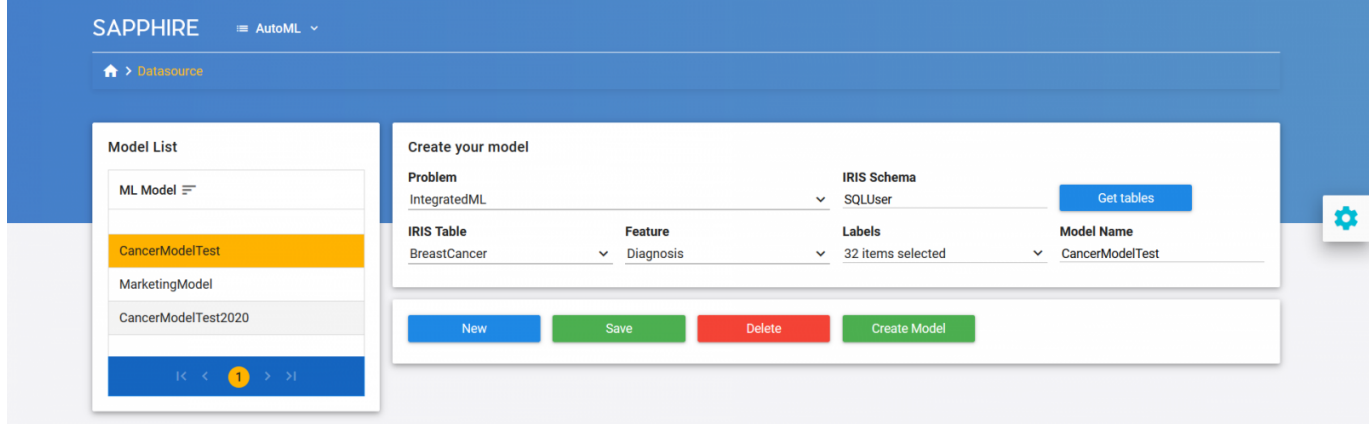

- IRIS IRIS Schema Get tables
- 7) Save Create Model IntegratedML ML
- 8) AutoML Train Model

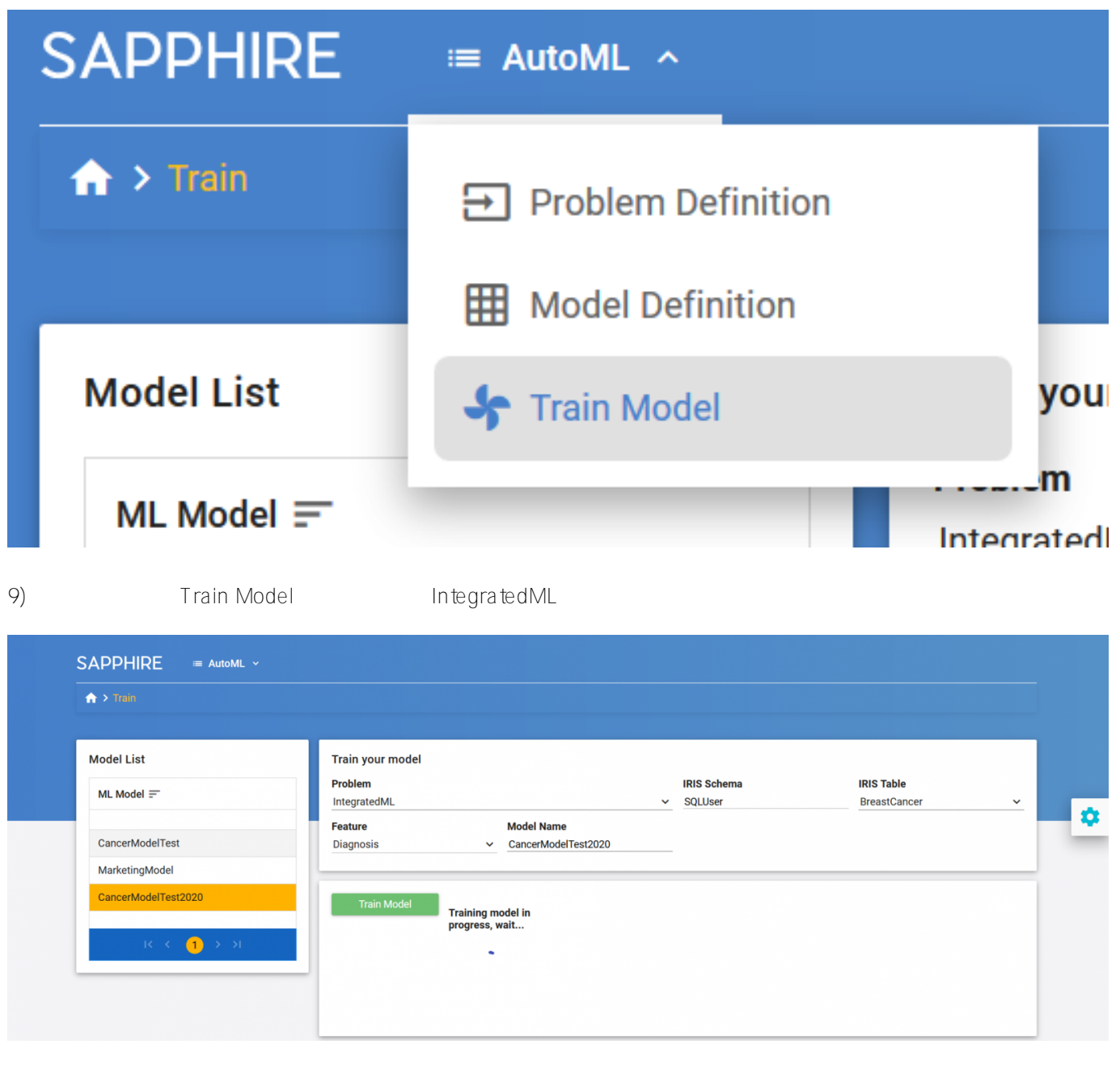

 $10)$ 

 $#$ IntegratedML  $#$   $#$   $#$   $#$  InterSystems IRIS InterSystems Open Exchange

 **源 URL:** https://cn.community.intersystems.com/post/%E4%BD%BF%E7%94%A8-integratedml-%E5%92%8Csapphire-%E8%BF%9B%E8%A1%8C%E6%9C%BA%E5%99%A8%E5%AD%A6%E4%B9%A0